# **FORMATION ODOO**

# **NEO** ACA E M E !

#### **3 JOURS / 21 HEURES**

**OBJECTIF :** SAVOIR UTILISER LES MODULES DE GESTION DE PROJET ET VENTES, DANS LE LOGICIEL ODOO.

**PRÉREQUIS :** CONNAITRE L'ENVIRONNEMENT WINDOWS

**CONDITIONS :** ACCESSIBILITÉ À INTERNET, AVOIR CRÉÉ SON COMPTE ODOO

**MODALITÉS PÉDAGOGIQUES :** VÉRIFICATION DES PRÉREQUIS, ACTION DE FORMATION ET MISE EN SITUATION SOUS FORME D'EXERCICE, ÉVALUATION DES ACQUIS EN FIN DE FORMATION

**MÉTHODES PÉDAGOGIQUES STAGIAIRES ET MOYENS TÉCHNIQUES :** FORMATION SUR SITE OU AU CENTRE DE FORMATION NEOONE

## **Introduction sur ODOO**

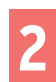

**1**

## **Gestion de projet**

#### a. Créer le projet

- Générer automatiquement un projet à partir d'une commande
- Nombre d'heures prévues et la date d'échéance

### b. Gérer le projet

- Feuilles de temps
- Incidents et les heures de travail dédiées

#### **Ventes 3**

### a. Devis et bon de commandes

- Réalisation d'un devis
- Réalisation d'un bon de commande
- Envoyer un mail + signature

### b. Livraisons et liste des prix

- Livraisons (prix, délai, direct etc.…)
- Liste des prix

#### c. Equipes commerciales

- Accès + présentation
- Tableau de bord et objectifs

#### d.Analyse des ventes

- Mesures + types de vues
- Filtres, groupes + plages de temps

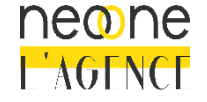